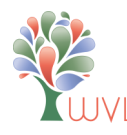

## **Wisconsin Valley Library Service: Getting Started with OverDrive**

Please have your library barcode number and PIN ready.

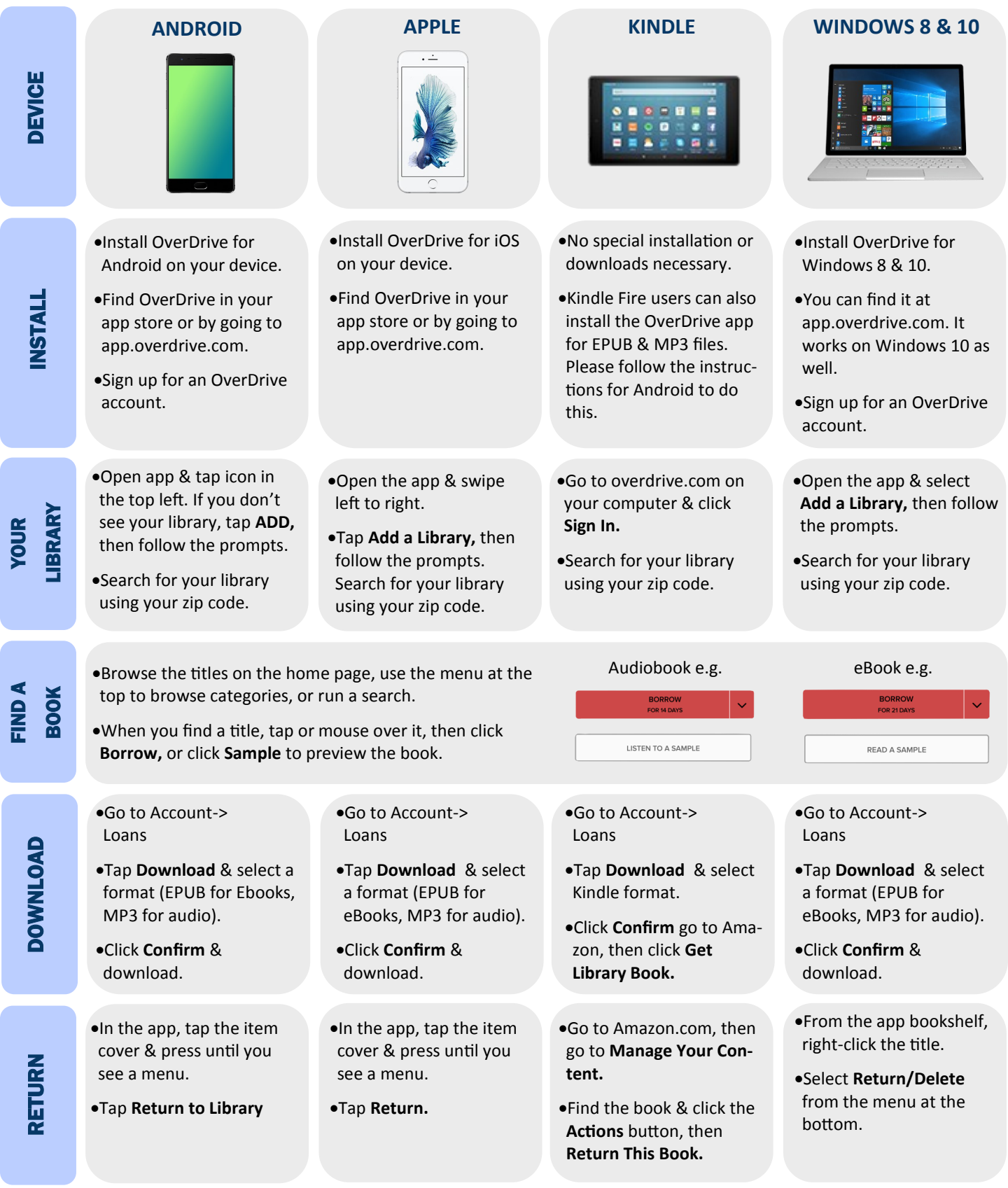

## **Find more help at OverDrive.com**

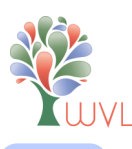

**WINDOWS/MAC** 

## $\mathcal{L}_{\text{UVLS}}$  Wisconsin Valley Library Service: Getting Started with OverDrive

**NOOK TABLETS** 

**MP3 PLAYER** 

 $\sim$ 

scroll

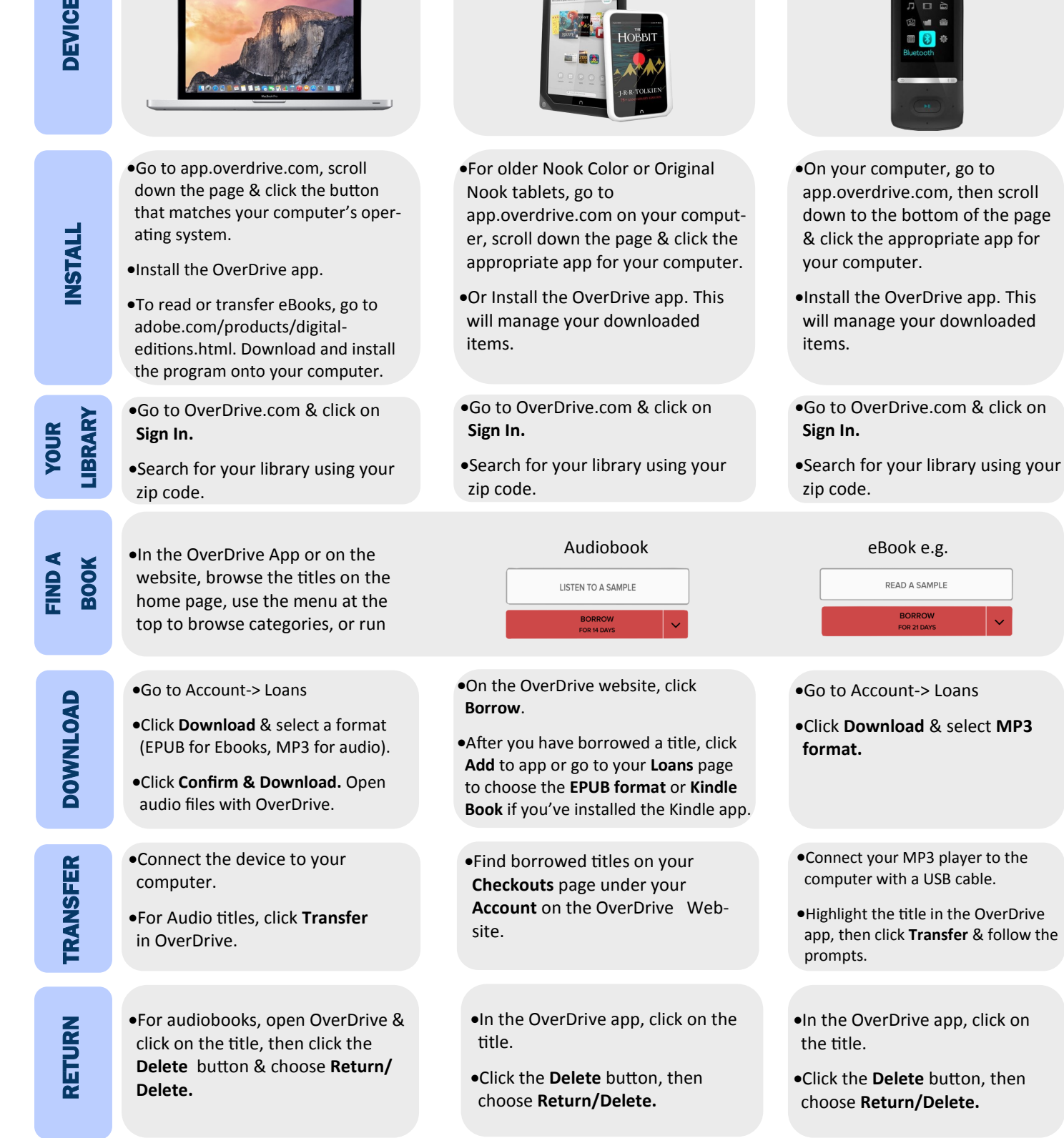

## **Find more help at OverDrive.com** Adapted with permission from the Nebraska Library Commission.